# LHCb infosystem plans

**Andrew McNab** University of Manchester LHCb and GridPP

### Quick overview

- $\cdot$  LHCb uses DIRAC for all compute and storage tasks
	- Production runs, data management, user analysis jobs etc etc are all managed through DIRAC and layers above FTS, CREAM etc.
- The DIRAC services and agents get their view of the world from the DIRAC Configuration Service (CS)
	- $\cdot$  CS info originally comes from multiple programmatic sources and manual edits
- $\cdot$  So the LHCb information system problem becomes
	- $\cdot$  What is needed in the DIRAC CS?
	- $\cdot$  How to populate the DIRAC CS?
- $\cdot$  This talk explains what we do now (GLUE1 Top BDII, GOCDB)
- And how we are planning to extend it (GLUE2.0, direct resource BDII queries, more GOCDB, direct GLUE2.0/JSON/HTTPS queries?)
- A lot of details taken from Andrea Valassi's contribution to the InfoSys TF Use Cases, which also enumerates the GLUE1 values we use.

## Bdii2CSAgent

- Bdii2CSAgent uses a Top BDII to collect GLUE1 details of all sites and compares what is already in the DIRAC CS
	- $\cdot$  For new sites supporting LHCb, an email prompt is sent to suggest adding the site
	- $\cdot$  For existing sites, the CS information is updated
	- $\cdot$  Both CE level (queue lengths etc) and site level (ops emails etc) information is collected
- Evolution to be discussed at LHCb Computing Workshop next week
	- $\cdot$  Decision already taken to add GLUE2.0 support to DIRAC
	- $\cdot$  May begin using functions that get storage usage from BDII rather than SRM as now
	- $\cdot$  What about information duplicated in the GOCDB?

# GOCDB2CSAgent

- Parallels Bdii2CSAgent
	- Uses GOCDB to populate some DIRAC CS values
- Currently just PerfSonar endpoints
- $\cdot$  Framework can be extended in the future
	- $\cdot$  Site ops emails, lat/lon, description?
- How to merge with Bdii2CSAgent information?
	- Which version wins if there are duplicates?
- What about other similar sources of information?
	- For example OSG's OIM
- Again, to be discussed during LHCb Computing Workshop

#### Direct queries to resource BDIIs

- $\cdot$  The BDII (slapd) running on a resource (eg CREAM CE) can be queried directly
	- $\cdot$  Results are equivalent to records in the Top or Site BDII
- GOCDB already has entries for individual resources so that finegrained downtimes can be declared
- $\cdot$  So put the LDAP URL of the resource BDII into the GOCDB service record, using the "Grid Information : URL" field

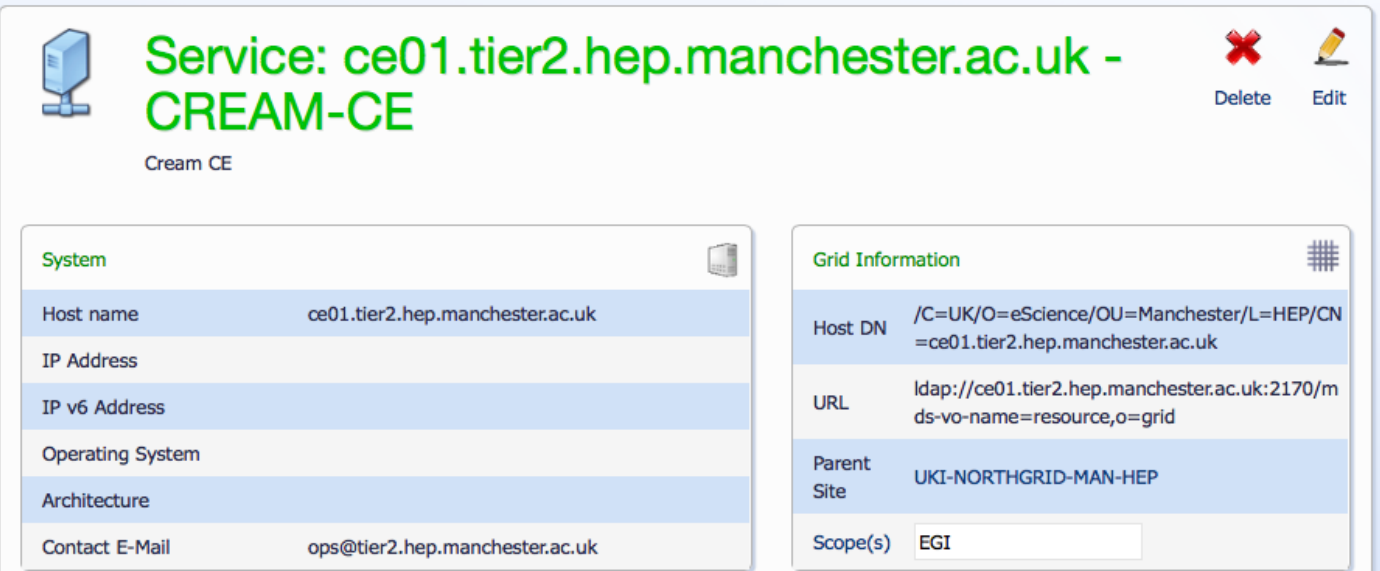

#### LDAP URL aware Bdii2CSAgent

- $\cdot$  LHCb has done a proof of concept of this approach in the Python modules called by Bdii2CSAgent
	- Go through all the CREAM and ARC CEs services in GOCDB, looking for ones with the URL field set
	- $\cdot$  For each of these, if URL is like ldap://...o=grid then use DIRAC ldapCEState function for querying and parsing
	- $\cdot$  Add the results to the same big dictionary of Top BDII results that Bdii2CSAgent processes
	- $\cdot$  If the parent site is not already there, add the ops emails, lat/lon, and description from GOCDB too
	- $\cdot$  Job done!
- $\cdot$  Production quality implementation of this method will be part of the GLUE 2.0 support rewrite of how DIRAC CS is populated
- URL field could be something other than LDAP: eg GLUE2/JSON/HTTPS

# LHCb infosys plans - Andrew.McNab@cern.ch - WLCG InfoSys TF, 12 Nov 2015 DIRAC CS Top BDII DIRAC agents, services, clients, jobs Current picture **GOCDB** CS populating agents

7

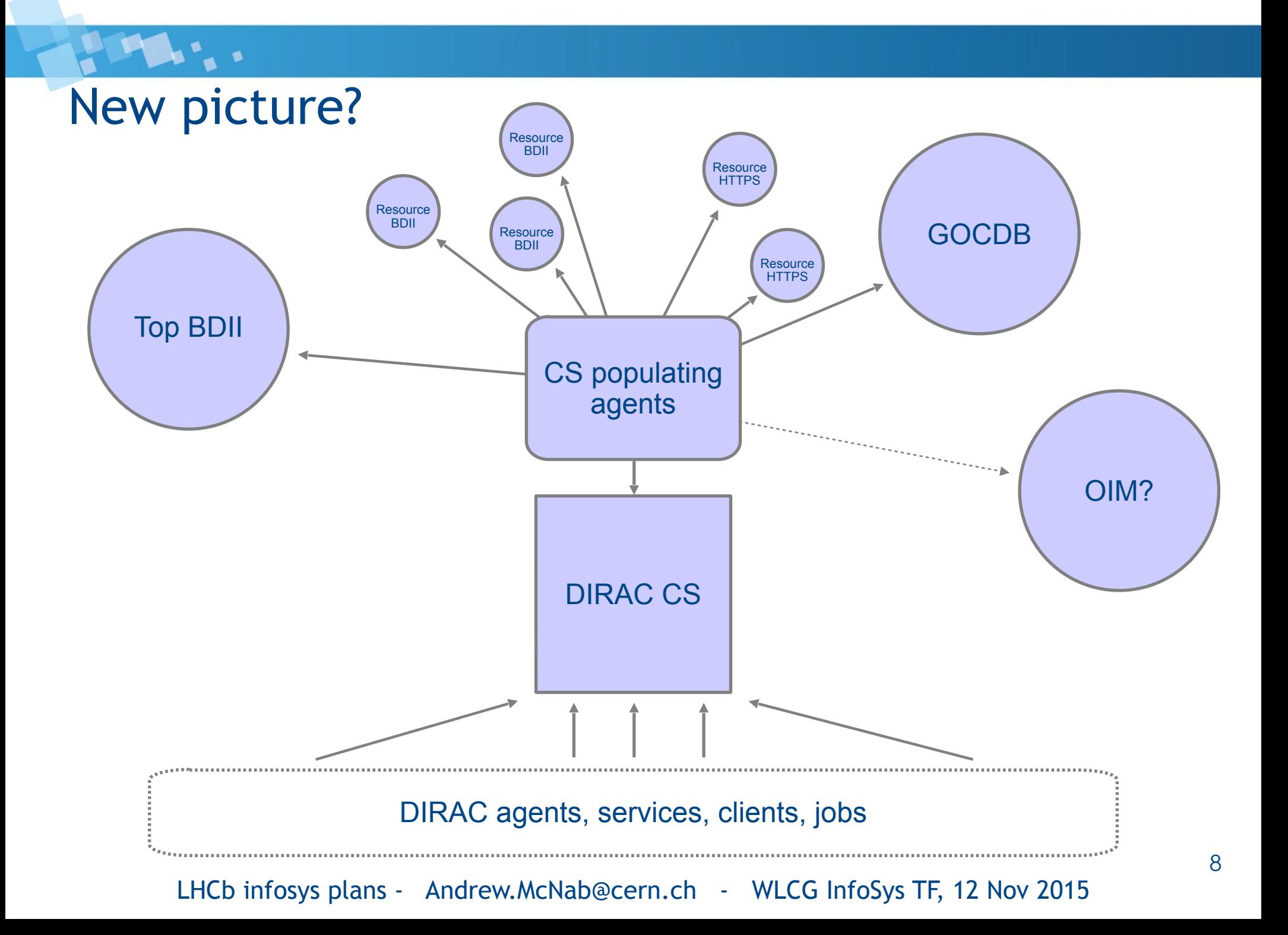

#### Summary

- $\cdot$  For LHCb, it's all about how the DIRAC CS is populated
	- $\cdot$  The rest of DIRAC just sees the CS
- LHCb planning GLUE 2.0 BDII support
	- Also extending use of GOCDB
	- $\cdot$  And whether to use storage usage from BDII rather than SRM
- Proof of concept has been produced that also populates DIRAC CS with GLUE1 information directly from resource BDIIs
	- Using LDAP URLs in service's details in GOCDB
	- $\cdot$  Won't go into production using GLUE1 though
- $\cdot$  This approach can readily be extended to services like Vac/Vcycle which will publish in GLUE2/JSON/HTTPS
	- $\cdot$  See next talk for GridPP work on this